#### Lyapunov stability in dynamical systems

James Kennington

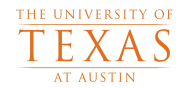

Department of Mathematics

<span id="page-0-0"></span>April 25, 2014

## Dynamical System Framework

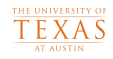

A dynamical system is a system of ordinary differential equations.

$$
\vec{x}' = f(t, \vec{x}), \text{ where } \vec{x} \in \mathbb{R}^{1+n}
$$

## Dynamical System Framework

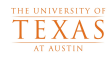

A dynamical system is a system of ordinary differential equations.

$$
\vec{x}' = f(t, \vec{x}), \text{ where } \vec{x} \in \mathbb{R}^{1+n}
$$

 $\Omega = \text{Dom}(f) \subset \mathbb{R}$ 

## Dynamical System Framework

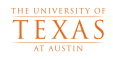

A dynamical system is a system of ordinary differential equations.

$$
\vec{x}' = f(t, \vec{x}), \text{ where } \vec{x} \in \mathbb{R}^{1+n}
$$

- $\Omega = \text{Dom}(f) \subset \mathbb{R}$
- Phase space  $\mathcal{O} \subset \mathbb{R}^n$  contains all of the possible states  $\{\vec{x}_i\}$  of a dynamical system.

#### Picard Existence General Argument

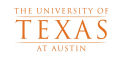

**•** Transform ODE system into integral equations

$$
\vec{x}(t) = \vec{x}_0 + \int_{t_0}^{t} f(s, x(s)) ds
$$

## Picard Existence General Argument

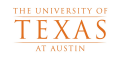

**•** Transform ODE system into integral equations

$$
\vec{x}(t) = \vec{x}_0 + \int_{t_0}^t f\left(s, x\left(s\right)\right) ds
$$

**• Banach Contraction Mapping Principle** 

## Picard Existence General Argument

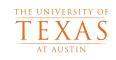

**•** Transform ODE system into integral equations

$$
\vec{x}(t) = \vec{x}_0 + \int_{t_0}^t f\left(s, x\left(s\right)\right) ds
$$

**• Banach Contraction Mapping Principle** 

Extend contraction to find maximum interval of existence

#### Picard Existence Theorem

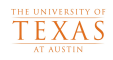

• Theorem: Let  $K \subset \Omega$  be a compact neighborhood of the initial conditions  $(t_0, \vec{x}_0)$ . If f is a continuous function that is locally Lipschitz, then  $\exists \delta > 0$  such that that for every  $(t_0, \vec{x}_0)$  K,

$$
|f(t, \vec{x}_1) - f(t, \vec{x}_2)| \le L |\vec{x}_1 - \vec{x}_2|, \forall \vec{x}_1, \vec{x}_2 \in U
$$

#### Picard Existence Theorem

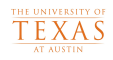

• Theorem: Let  $K \subset \Omega$  be a compact neighborhood of the initial conditions  $(t_0, \vec{x}_0)$ . If f is a continuous function that is locally Lipschitz, then  $\exists \delta > 0$  such that that for every  $(t_0, \vec{x}_0)$  K,

$$
|f(t, \vec{x}_1) - f(t, \vec{x}_2)| \le L |\vec{x}_1 - \vec{x}_2|, \forall \vec{x}_1, \vec{x}_2 \in U
$$

 $\bullet$  Continuity of  $f$  gives existence of solutions.

#### Picard Existence Theorem

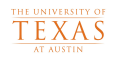

• Theorem: Let  $K \subset \Omega$  be a compact neighborhood of the initial conditions  $(t_0, \vec{x}_0)$ . If f is a continuous function that is locally Lipschitz, then  $\exists \delta > 0$  such that that for every  $(t_0, \vec{x}_0)$  K,

$$
|f(t, \vec{x}_1) - f(t, \vec{x}_2)| \le L |\vec{x}_1 - \vec{x}_2|, \forall \vec{x}_1, \vec{x}_2 \in U
$$

- $\bullet$  Continuity of f gives existence of solutions.
- $\bullet$  Locally Lipschitz condition of f gives uniqueness of solutions.

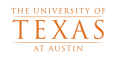

• Stability Conditions:

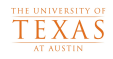

- Stability Conditions:
	- Unstable

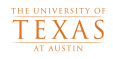

- Stability Conditions:
	- Unstable
	- **o** Stable

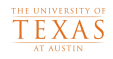

- **Stability Conditions:** 
	- Unstable
	- **o** Stable
	- Asymptotically Stable

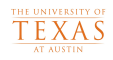

- **Stability Conditions:** 
	- Unstable
	- **o** Stable
	- Asymptotically Stable
- Unstable

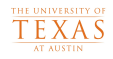

- **Stability Conditions:** 
	- Unstable
	- **o** Stable
	- Asymptotically Stable
- Unstable
- o Stable

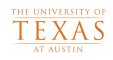

- **Stability Conditions:** 
	- Unstable
	- **o** Stable
	- Asymptotically Stable
- **o** Unstable
- **o** Stable
- Asymptotically Stable

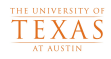

• Conditions:

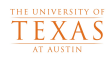

#### **o** Conditions:

• Systems must be autonomous

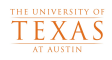

- **o** Conditions:
	- o Systems must be autonomous
	- Critical points must be hyperbolic

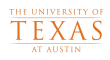

#### **o** Conditions:

- Systems must be autonomous
- Critical points must be hyperbolic
- **•** Critical points must be isolated

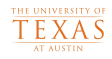

o Note: Still autonomous system

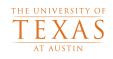

- Note: Still autonomous system
- In a system where Hartman Grobman breaks down, Lyapunov still allows qualitative statements about stability of system near critical points

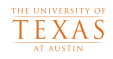

- Note: Still autonomous system
- In a system where Hartman Grobman breaks down, Lyapunov still allows qualitative statements about stability of system near critical points
- If  $\exists E: K \to \mathbb{R}$  that satisfies the following conditions:

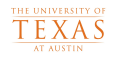

- Note: Still autonomous system
- In a system where Hartman Grobman breaks down, Lyapunov still allows qualitative statements about stability of system near critical points
- If  $\exists E : K \to \mathbb{R}$  that satisfies the following conditions:
	- $E$  is  $C^1$  in K

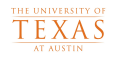

- Note: Still autonomous system
- In a system where Hartman Grobman breaks down, Lyapunov still allows qualitative statements about stability of system near critical points
- If  $\exists E : K \to \mathbb{R}$  that satisfies the following conditions:
	- $E$  is  $C^1$  in K
	- $\bullet$   $E(\vec{x}) > 0$ ,  $\forall \vec{x} \in K \setminus {\{\vec{x}_{crit}\}}$

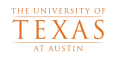

- Note: Still autonomous system
- In a system where Hartman Grobman breaks down, Lyapunov still allows qualitative statements about stability of system near critical points
- If  $\exists E: K \to \mathbb{R}$  that satisfies the following conditions:
	- $E$  is  $C^1$  in K
	- $\bullet E(\vec{x}) > 0, \ \forall \vec{x} \in K \setminus {\{\vec{x}_{crit}\}}$
	- $\bullet$  DE  $(\vec{x})$  f  $(\vec{x}) \leq 0$ ,  $\forall \vec{x} \in K \setminus {\mathcal{X}_{crit}}$

## Lyapunov Stability: Example

<span id="page-27-0"></span>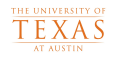

Example:

$$
\begin{array}{rcl}\n\dot{x} & = & -2y^3 \\
\dot{y} & = & x - 3y^3\n\end{array}
$$